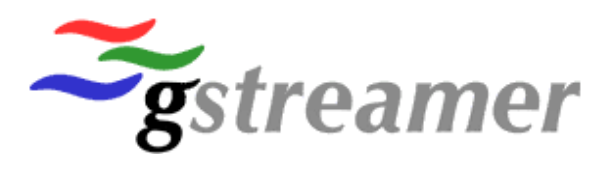

#### **GStreamer:**

# **What is Gstreamer, What is new and simple video editing**

Christian F.K. Schaller (christian.schaller@collabora.co.uk)

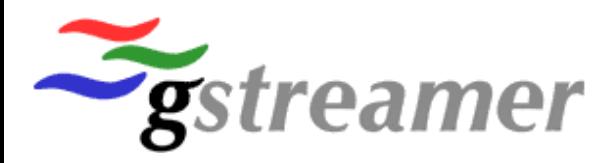

#### **Summary**

- Quick overview of GStreamer
- What's new since last year
- Editing with GStreamer

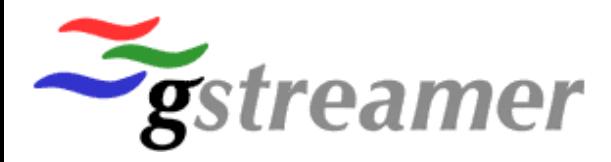

#### **GStreamer**

- Multimedia Framework
- Mature code base
- LGPL licensed core

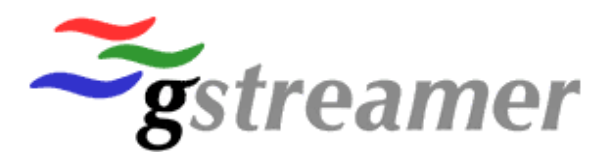

#### **Gstreamer Cont.**

- De-facto standard for Linux systems
- Cross Platform
- Widely deployed

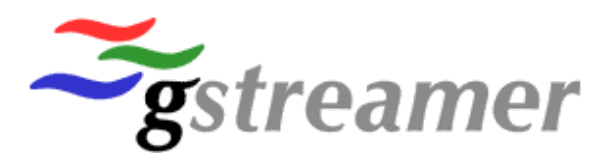

## **GStreamer Design**

- Pipeline based design
- Close to 200 plugins available
- Not just playback
- Very clean and highly modular
- Both high level and low level APIs available

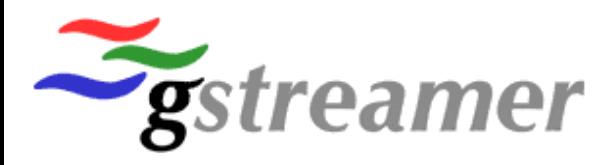

#### **Gstreamer Licensing**

- Trying to make things easy and business friendly
- Plugins-modules: Base, Good, Bad, Ugly
- Core LGPL, plugins can be of any license
- Codecs can come from a lot of sources
- Gst-OpenMax, TI DSP plugins, IPP based pugins, Codec companies like Fluendo and Entropy Wave

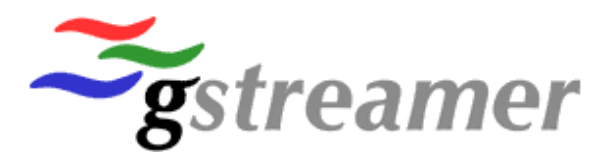

# **High level libraries**

- Telepathy and Farsight for VoIP and Videoconf
- Rygel or Coherence for UpnP/DLNA support
- Gnonlin for video editing support
- Gst-RTSP-server for advanced RTSP services

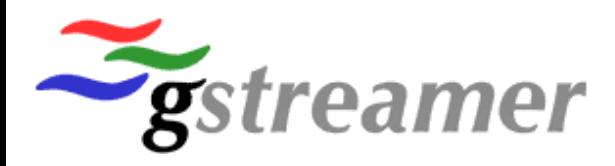

#### **Playbin2**

- Autoplugger
- Encoded output
- Improved HD support
- Improved streaming support
	- − Congestion support, on-disk buffering
- Decodebin2
	- Faster, more versatile, better memory usage

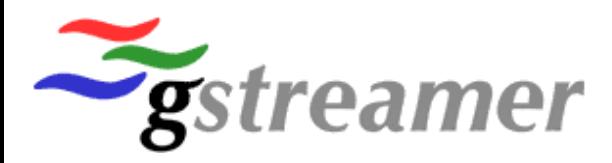

# **RTP Support**

- Playbin2 with full RTSP support
- RTP stack popular (Axis, Tandberg)
- Windows Media, Real Media, MPEG, Ogg
- gst-rtsp-server

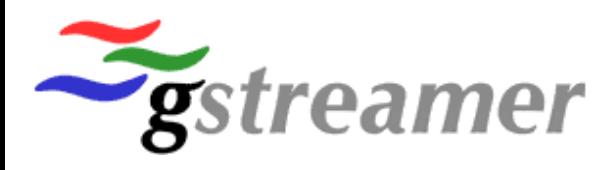

# **Intelligent Download Buffer**

- Visual feedback of download progress
- Intelligent pausing if network can not keep up
- Quicktime/YouTube style
- On-disk buffering

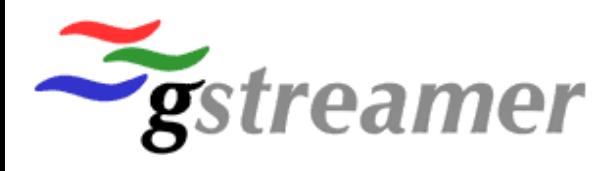

## **Collabora Multimedia**

- Unlike a lot of open source projects, Gstreamer has well established professional support
- World Leading experts on GStreamer

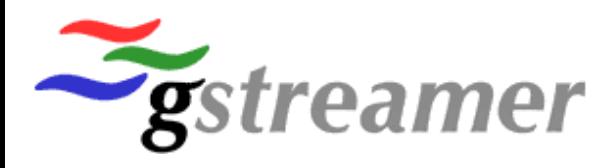

## **OpenMax Support**

- GStreamer Integration with OpenMax IL
- Bellagio/ST 100% supported
- ... easy path to native GStreamer support

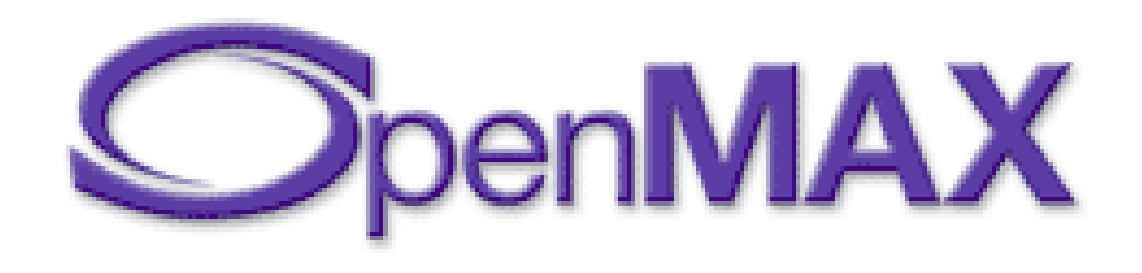

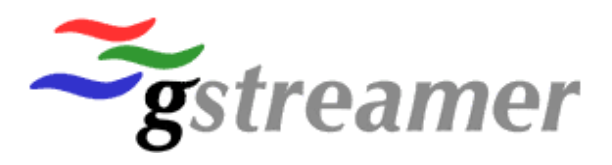

# **OpenGL support**

- gst-plugins-gl module
- OpenGL based video output (xvimagesink replacement)
- OpenGL ES 2.x support
- Enable video processing on the GPU in a GStreamer pipeline
- Any OpenGL video filters

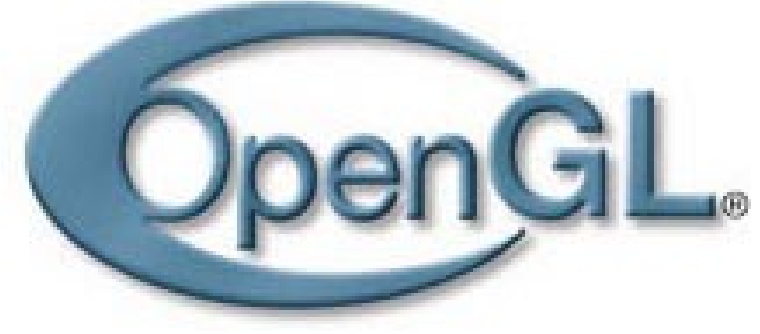

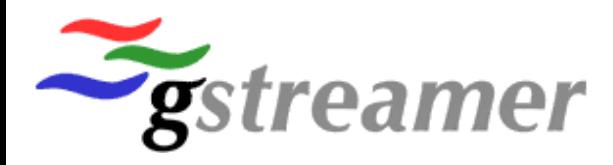

# **DVB Support**

D/3

- DVB-T, DVB-S, DVB-C, ATSC tested and confirmed working
- Deinterlacing, MHEG, scanning still to be done

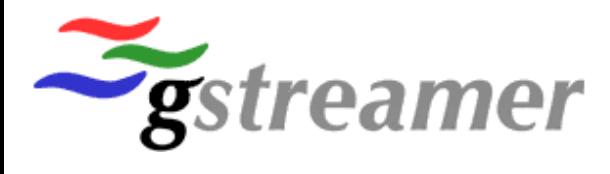

## **Browser Support**

- HTML5
- WebKit
- Firefox

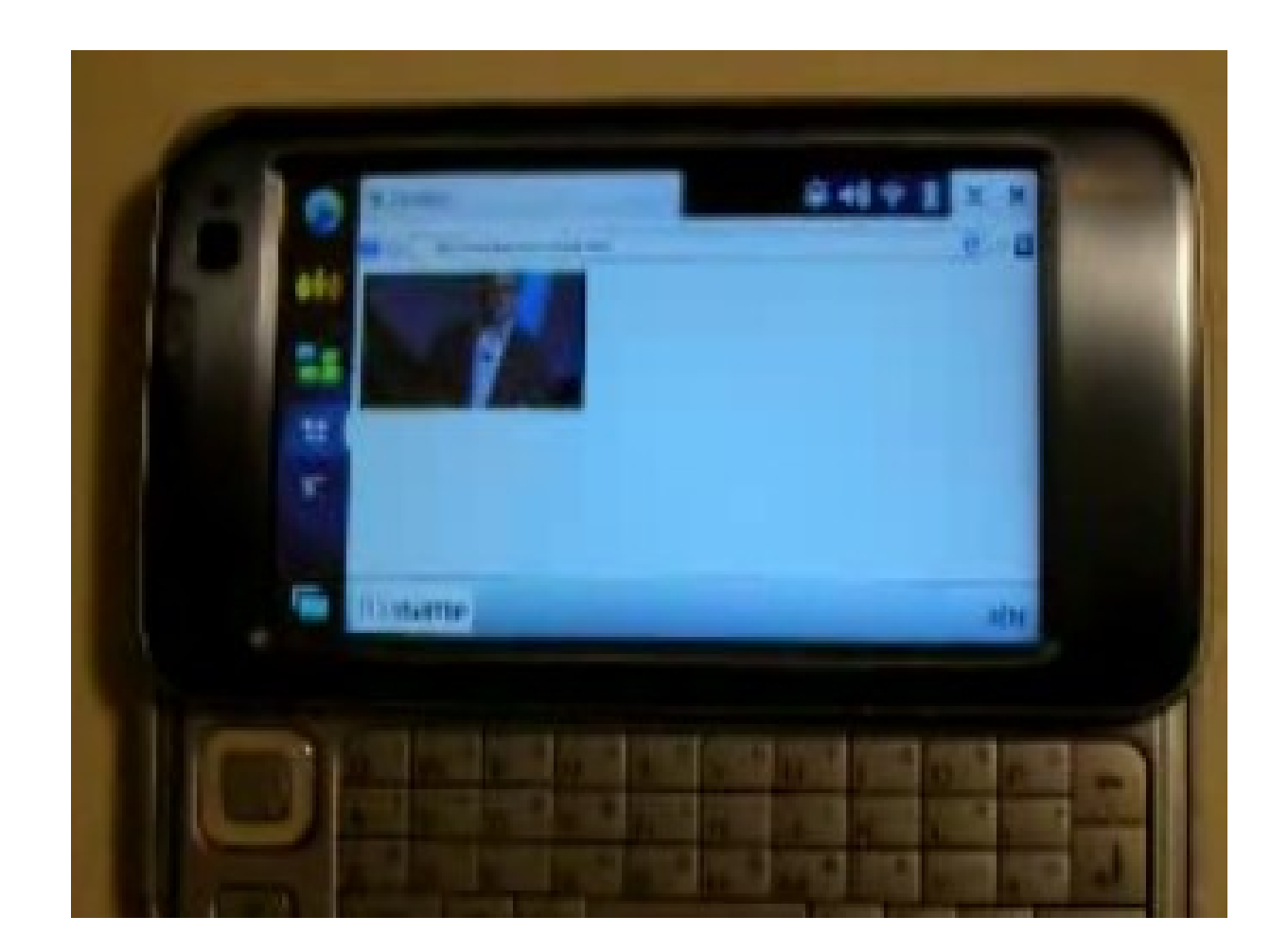

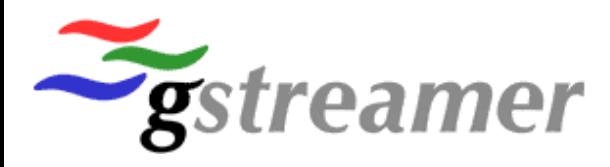

# **Improved Platform Support**

- Linux, Solaris, Windows and MacOSX
- S60 support (Ongoing)
- Android support (Ongoing)

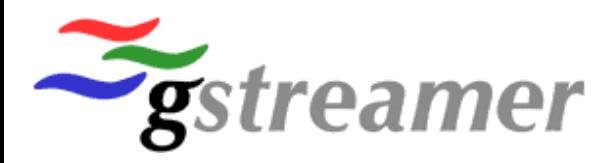

# **Farsight2 and Telepathy**

- Integrated VOIP and videoconferencing toolkit
- SIP, Gtalk and others
- Many to many
- Collaboration

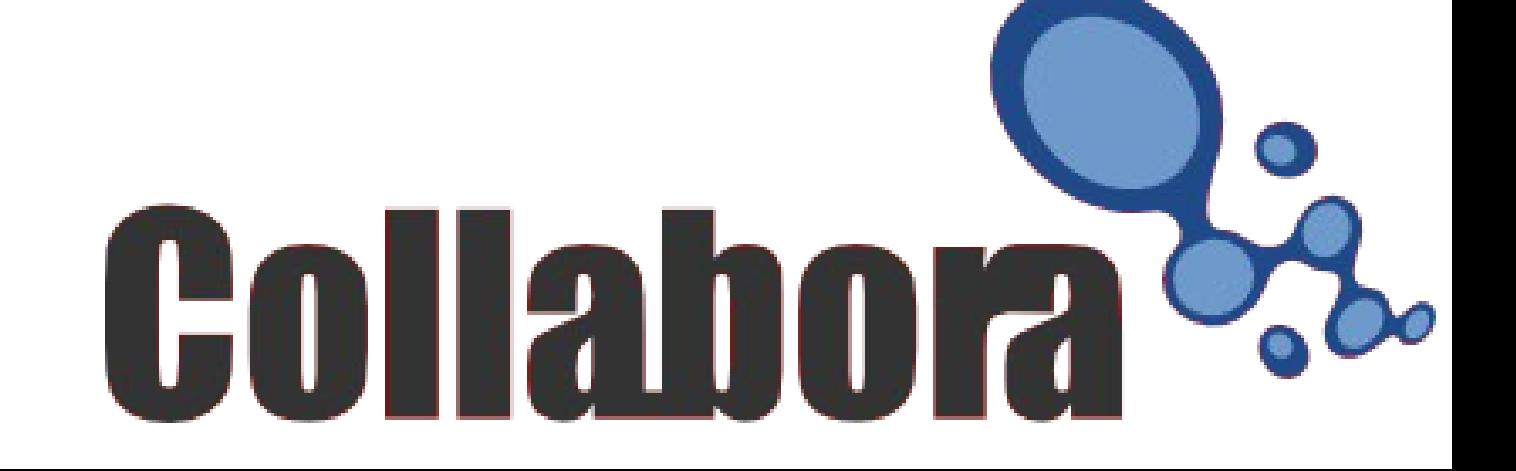

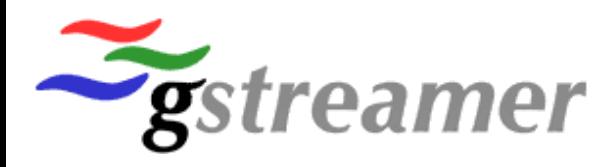

# **Various New Plugins**

- New core and base release with improved support for interlaced media
- New high quality deinterlacer
- New fast tag reading system
- Camerabin
- Quicktime, MP4 and 3GPP muxer
- MXF demuxer and muxer

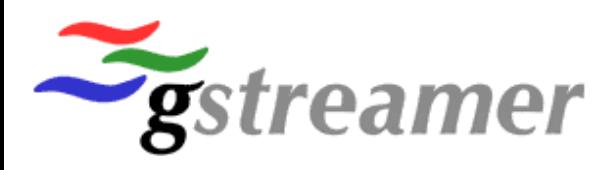

# **GStreamer and Mobile Platforms**

- LiMo
- Access
- GPE
- Maemo
- OpenMoko
- Moblin

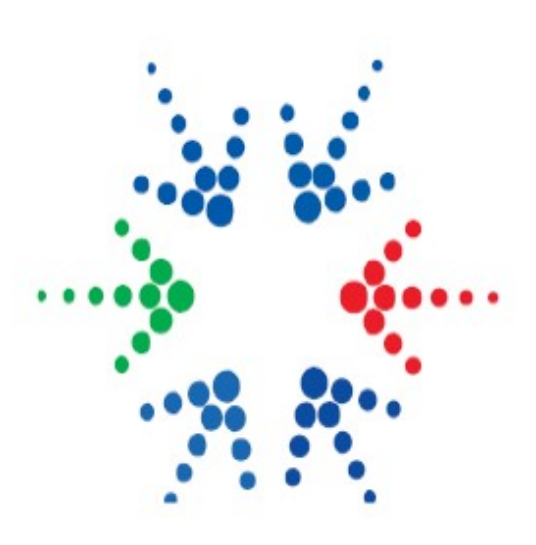

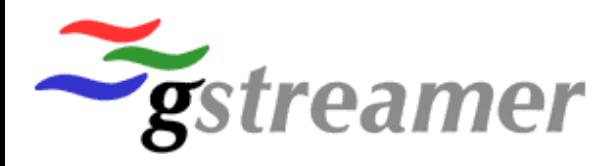

# **Gstreamer and Android**

- Establish easy to build setup for putting Gstreamer on Android
- Optional integration of Gst-OpenMax
- Write java gluecode to link Gstreamer with existing Java multimedia APIs in a transparent manner
- Propose and write new Java APIs to expose all new features available through GStreamer

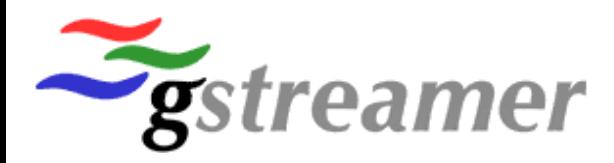

## **Editing**

- Collabora putting a lot of effort into Gstreamer editing functionality
- Central core is the GNonLin set of editing plugins
- Synergy between embedded and desktop due to Pitivi

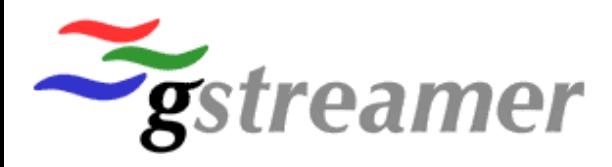

# **Editing Embedded**

- Support basic features like cutting/trimming, adding/removing audio, simple text based introductions/credits
- Possibility to use some OpenGL based effects and transitions
- More editing features available for more high end devices
- Collabora to provide higher level helper library

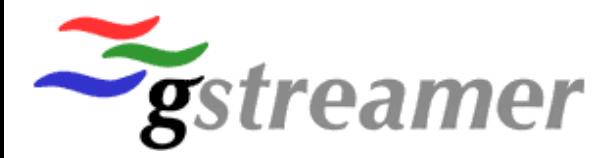

#### **Questions?**

#### Or contact me on [christian.schaller@collabora.co.uk](mailto:christian.schaller@collabora.co.uk)

http://www.collabora.co.uk